#### **SKRIPSI**

# **KASIR MULTI USER BERBASIS DEKSTOP DENGAN KONSEP MODEL VIEW DAN CONTROLLER (STUDI KASUS GAHARU COFFE)**

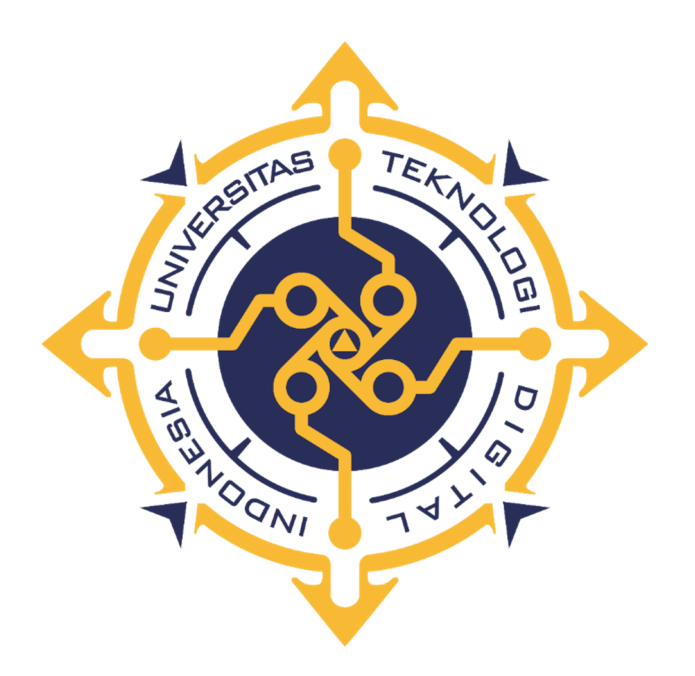

**Ahmad Dani Yuliyanto** 

**Nomor Mahasiswa : 195410190** 

**PROGRAM STUDI INFORMATIKA PROGRAM SARJANA FAKULTAS TEKNOLOGI INFORMASI UNIVERSITAS TEKNOLOGI DIGITAL INDONESIA YOGYAKARTA 2024**

#### **SKRIPSI**

# <span id="page-1-0"></span>**KASIR MULTI USER BERBASIS DEKSTOP DENGAN KONSEP MODEL VIEW DAN CONTROLLER (STUDI KASUS GAHARU COFFE)**

**Diajukan sebagai salah satu syarat untuk menyelesiakan studi**

**Program Sarjana Program Studi Informatika Fakultas Teknologi Informasi Universitas Teknologi Digital Indonesia**

**Yogyakarta**

**Disusun Oleh Ahmad Dani Yuliyanto NIM : 195410190**

**PROGRAM STUDI INFORMATIKA PROGRAM SARJANA FAKULTAS TEKNOLOGI INFORMASI UNIVERSITAS TEKNOLOGI DIGITAL INDONESIA YOGYAKARTA**

**2024**

#### <span id="page-2-0"></span>**HALAMAN PERSETUIUAN**

**Judul : Kasir Multi User Berbasis Dekstop dengan Konsep** 

**Model View dan Controller (Studi Kasus Gaharu Coffe)** 

**Model View dan Controller (Studi Kasus Gaharu Coffe)** NIM.

Program Studi

**Program Studi : Informatika** 1 Teknologi Informasi

: Informatika

**Facultas** *State Information* **Information** Program

**Fakultas** 

Sarjana

**Program : Sarjana**

 $: 10$ 

Semester **Semester : 10**

**Telah memenuhi syarat dan disetujui diselenggarakan di** 

**Hadapan dosen penguji seminar tugas akhir**

**Yogyakarta, 28 Maret 2024**

**Mengetahui,**

**Dosen Pembimbing**

**Thomas Edyson Tarigan, S.Kom., M.Cs**

## <span id="page-3-0"></span>**HALAMAN PENGESAHAN**

#### **SKRIPSI**

# **KASIR MULTI USER BERBASIS DEKSTOP DENGAN KONSEP MODEL. VIEW DAN CONTROLLER (STUDI KASUS GAHARU COFFE)**

Telah dipertahankan di depan Deman Penguji Skripsi dan dinyatakan diterima untuk menenahi sebagai syarat guna memperoleh Gelar Sarjana Komputer Universitas Teknologi Digital Indonesia YOGYAKARTA

Yogyakarta, 28 Maret 2024

**Komputer Universitas Teknologi Digital Indonesia YOGYAKARTA**

**Yogyakarta, 28 Maret 2024**

Dewan Penguji

ï

L. M. Agung Nugroho, S.Kom., M.Kom.

2. Erna Hudianti P., S.Si, M.Si.

3. Thomas Edyson Taripan, S.Kom., M.Cs.

**Fanda Taggan 3. Thomas Edyson Tarigan, S.Kom., M.Cs ………………**

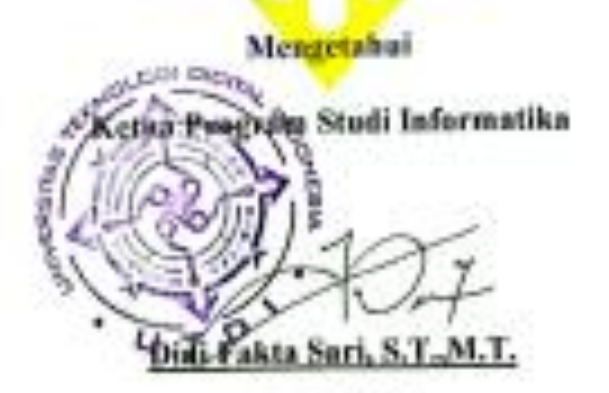

# <span id="page-4-0"></span>PERNYATAAN KEASLIAN SKRIPSI

Pengan ini saya menyatakan bahwa raskah skripsi ini belum pernah diajukan untuk memperoleh gelar Sarjana di suatu Pergunuan Tinggi, dan sepanjang pengetahuan saya tidak terdapat karya atau pendapat yang pertah ditulis atau diterbitkan oleh orang lain, kecuali yang secara sah diacu dalam naskah ini dan disebutkan dalam daftar puntaka.

Yogyakarta, 28 Maret 2024

 $\mathcal{A}$ 

AHMAD DANI YULIYANTO

NIM: 195410190

#### **HALAMAN PERSEMBAHAN**

<span id="page-5-0"></span>Puji syukur penulis panjatkan kepada Allah SWT yang telah memberikan limpahan rahmat dan karunia-Nya. Dengan rasa syukur penuh nikmat serta rasa bangga yang luar biasanya saya persembahkan karya tulis sederhana ini kepada :

- 1. Kedua orang tua saya yang telah memberikan support doa, motivasi, inspirasi dan semangat yang tiada henti sampai saat ini.
- 2. Saudara dan saudari saya. Kak Lutfi, Kak Nadia, serta keluarga lainnya yang selalu menyertai doa dan support.
- 3. Bapak Thomas Edyson Tarigan, S.Kom., M.Cs selaku pembimbing yang banyak memberikan ilmu yang bermanfaat dan memberikan motivasi, inspirasi serta kepercayaan untuk menyelesaiakan karya tulis ini.
- 4. Sahabat dan seluruh teman di kampus tercinta. Tanpa kalian mungkin masa-masa kuliah saya menjadi biasa-biasa saja. Terima kasih untuk support yang luar biasa, sampai saya bisa menyelesaikan tugas akhir ini dengan baik.

#### **HALAMAN MOTTO**

## <span id="page-6-0"></span>**"If the path looks too easy maybe you are on the wrong path."**

## **─ Akagami Shanks**

(Jika jalanya terlihat terlalu mudah mungkin anda berada di jalan yang salah.)

# **"No matter how hard or how impossible it is, never lose sight of you goal." ─ Monkey D Luffy**

(Tidak peduli seberapa sulit atau mustahilnya itu, jangan pernah lupakan tujuanmu.)

#### **KATA PENGANTAR**

<span id="page-7-0"></span>Puji syukur penulis panjatkan kepada Allah SWT yang telah memberikan limpahan rahmat dan karunia-Nya serta memberikan kesempatan sehingga penulis dapat menyelesaikan karya tulis ini tepat pada waktunya. Shalawat serta salam semoga senantiasa selalu tercurah limpahkan kepada Rasulullah SAW yang telah membawa dunia ini kepada peradaban yang lebih baik lagi. Alhamdulillah, karya tulis yang berjudul "Kasir Multiuser Berbasis Dekstop dengan Konsep Model, View dan Controller Studi Kasus Gaharu Coffee" ini telah selesai dibuat.

Dalam penyelesaian studi dan penulisan skripsi ini, penulis banyak memperoleh bantuan baik pengajaran, bimbingan dan arahan dari berbagai pihak baik secara langsung maupun tidak langsung. Untuk itu penulis menyampaikan terima kasih kepada:

- 1. Ibu Sri Redjeki, S. Si., M. Kom., Ph. D.. selaku Rektor Universitas Teknologi Digital Indonesia.
- 2. Ibu Dini Fakta Sari, S.T., M.T. selaku Dosen Pembimbing serta Ketua Program Studi Informatika (S1) Universitas Teknologi Digital Indonesia.
- 3. Orang tua dan orang terdekat yang sudah selalu memberi motivasi dukungan dan doa terbaik sehingga penulis tetap semangat dalam menjalani tahap demi tahap untuk menyelesaikan skripsi
- 4. Bapak Thomas Edyson Tarigan, S.Kom., M.Cs selaku Dosen Pembimbing yang telah memberikan bimbingan, motivasi, dan pengarahan selama proses penulisan tugas akhir.
- 5. Segenap dosen penguji yang telah memberikan saran guna menyempurnakan tulisan tugas akhir.
- 6. Pihak Goharu Coffe yang telah memberi kain dalam penulisan tugas akhir.
- 7. Semua pihak yang tidak dapat penulis sebutkan satu persatu yang telah membantu dan memperlancar proses penyusunan tugas akhir ini sampai 7. Semua pinak yang tidak dan penulis sebuah yang tidak dan bebasa dan bebasa dan beratu yang telah menerimaka<br>Semua persatu

Penulis sangat bersyukur karena dapat menambah pengetahuan, pengalaman setelah menyelesaikan laparan ini untuk bekal kehidupan sekarang dan masa yang akan datang. Penulis juga mengucapkan terima kasih semua pihak yang telah membantu dalam menyelesaikan tugas laporan ini. Semega menjadi amal shalih dan dapat membenkan kebersamaan untuk kita semua.

Yogyakarta, 28 Maret 2024

Penulis,

Penulis, Ahmad Dani Yuliyanto

## **DAFTAR ISI**

<span id="page-9-0"></span>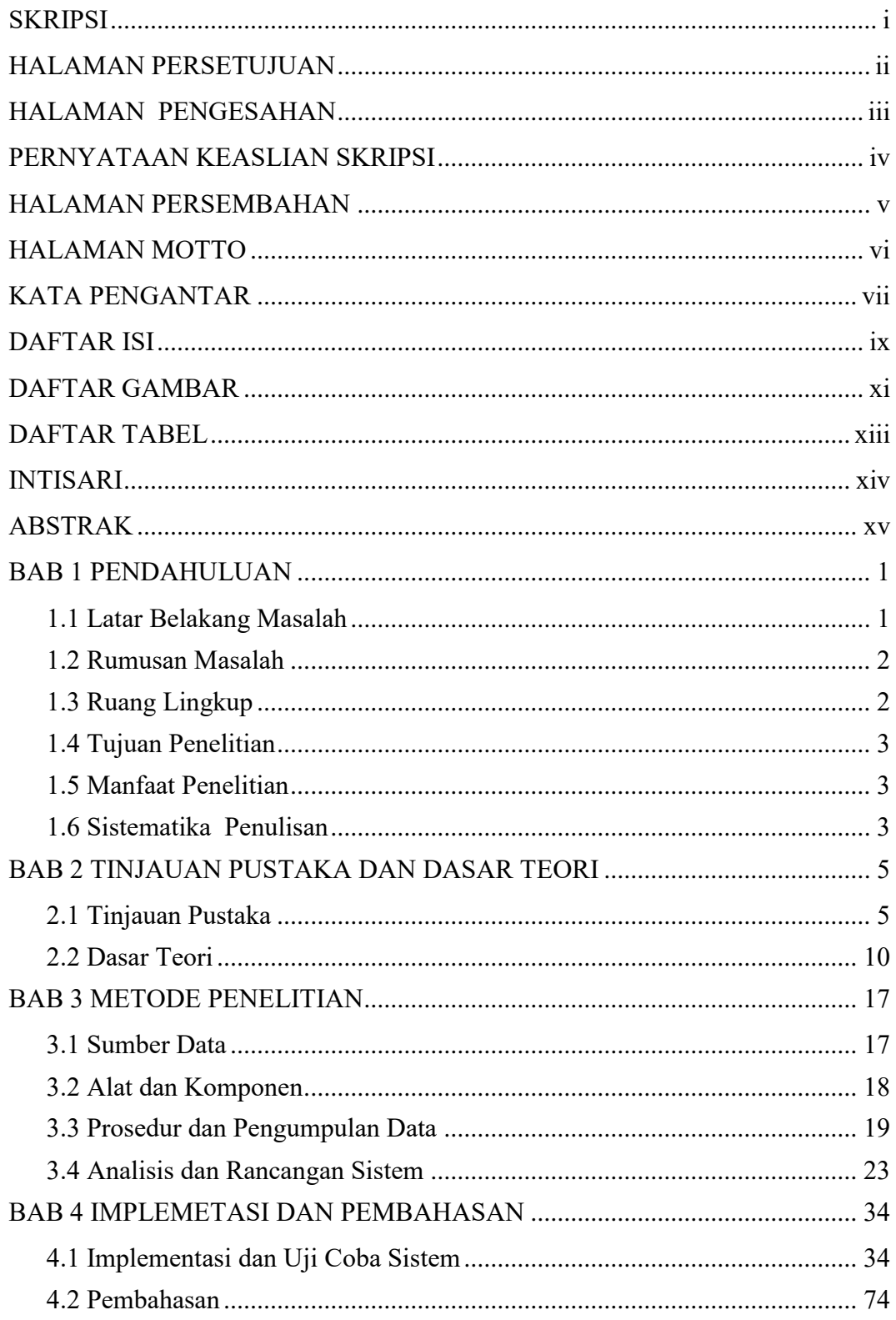

<span id="page-10-0"></span>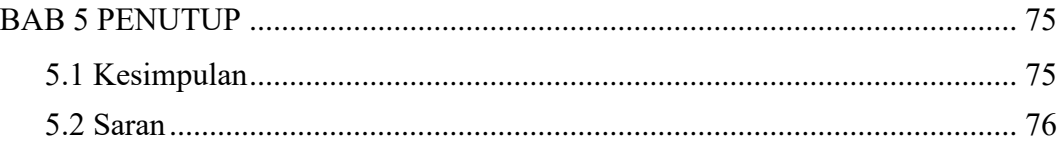

## **DAFTAR GAMBAR**

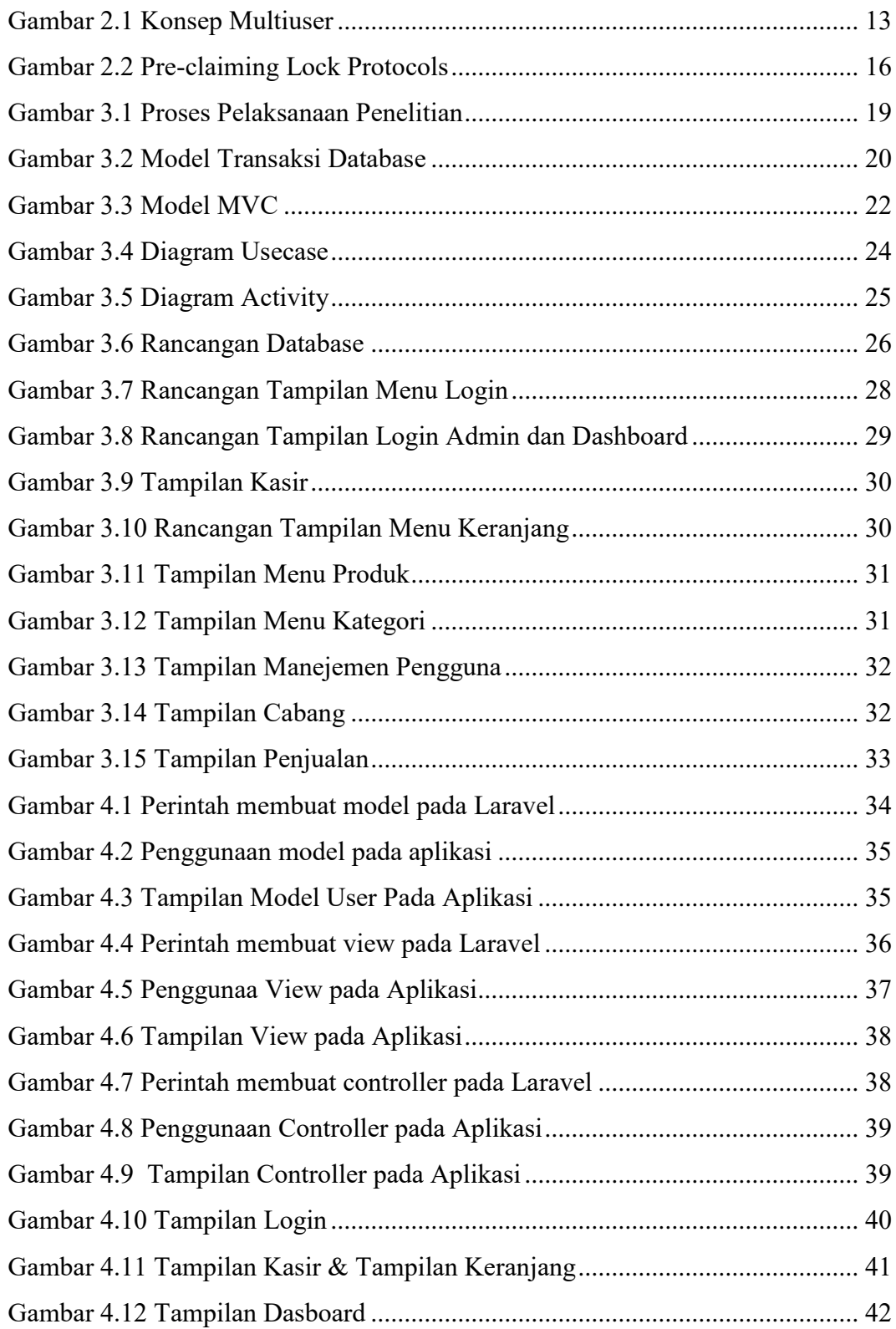

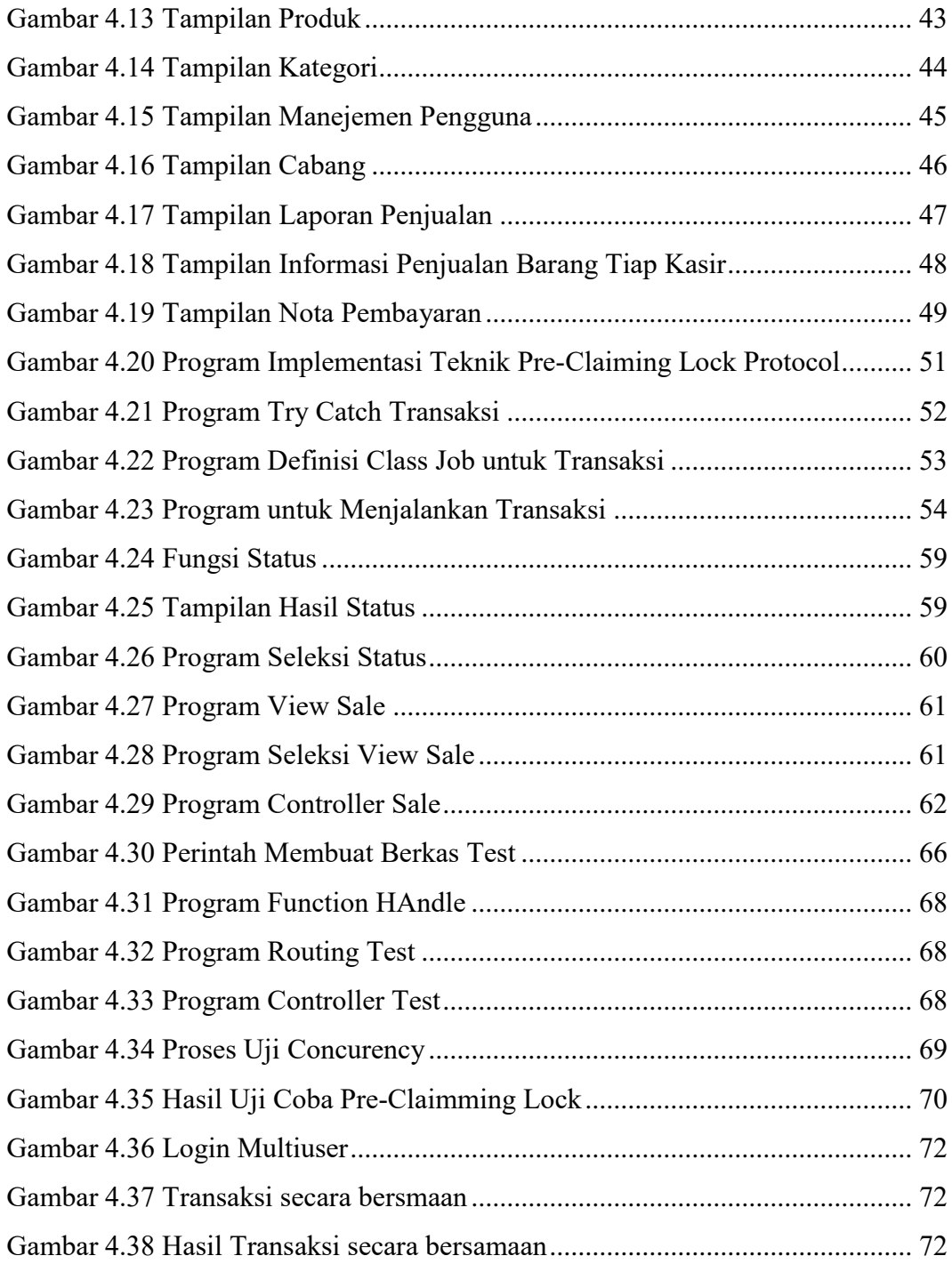

## **DAFTAR TABEL**

<span id="page-13-0"></span>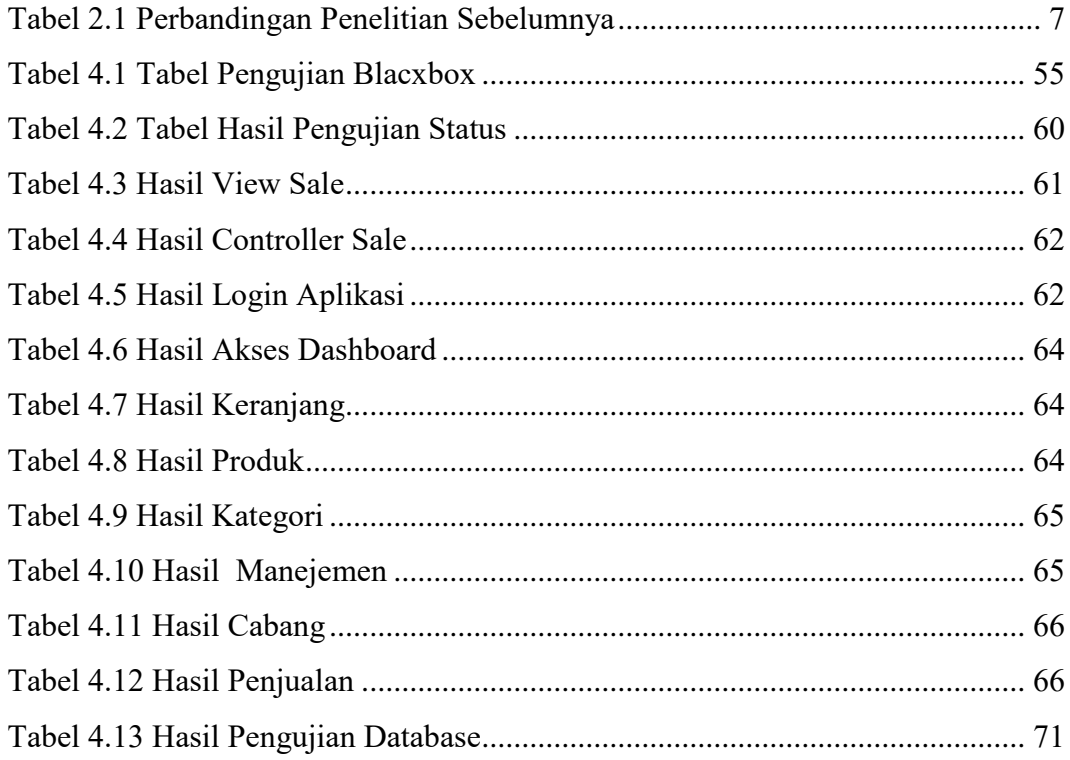

#### **INTISARI**

<span id="page-14-0"></span>Multiuser adalah sebuah konsep yang dapat diterapkan dalam suatu sistem sehingga sistem tersebut dapat diakses oleh beberapa pengguna dalam waktu yang sama. Menerapkan konsep multiuser pada suatu sistem memungkinkan sebuah sumber daya sistem digunakan dari berbagai tempat secara bersamaan. Penerapan multiuser pada sistem memungkinkan adanya beberapa aksi yang mengubah sebuah sumber daya pada waktu yang sama sehingga status sumber daya tersebut menjadi ambigu (tidak jelas) antara berhasil diubah oleh semua aksi atau hanya berhasil diubah satu aksi saja.

Konkurensi biasanya terjadi pada basis data yang menyimpan data dan sering diakses untuk keperluan sistem. Konkurensi basis data dapat diatasi dengan mengunci data yang sedang digunakan sampai selesai digunakan agar satu data tidak digunakan bersamaan sehingga status data tersebut tidak ambigu. Metode mengunci data dalam mengatasi masalah konkurensi bisa disebut *Pre-claiming Lonk Protocol*.

*Laravel* adalah *Framework* untuk mengembangkan web berbasis pemrograman *PHP*. Laravel menyediakan metode untuk mengatasi masalah konkurensi yaitu menggunakan konsep *Queue* (antrian) yang dapat mencegah beberapa proses berjalan bersamaan. Antrian memblok keseluruhan proses dalam satu transaksi sehingga walau ada beberapa transaksi dilakukan bersamaan tapi tidak menggunakan sumberdaya yang sama akan tetap menunggu transaksi sebelumnya selesai dahulu.

Laravel juga sudah menyediakan konsep MVC (*Model View Controller*) yang dapat membuat proses pembangunan dan pengembangan aplikasi menjadi lebih mudah. Mengubah program *Model* pada MVC dapat memengaruhi program *View*  dan *Controller* yang menggunakan *Model* tersebut. Mengubah program *View* maka hanya akan memengaruhi pada program *View* tersebut. Mengubah program *Controller* dapat memengaruhi program pada *View*.

**Kata Kunci :** *Laravel, Model-View-Controller, Multiuser, PHP.*

#### **ABSTRAK**

<span id="page-15-0"></span>Multiuser is a concept that can be applied to a system so that the system can be accessed by several users at the same time. Applying the multiuser concept to a system allows system resources to be used from various places simultaneously. Multiuser implementation on the system allows for several actions to change a resource at the same time so that the status of the resource becomes ambiguous (unclear) between being successfully changed by all actions or only being successfully changed by one action.

Concurrency usually occurs in databases that store data and are frequently accessed for system purposes. Database concurrency can be overcome by locking data that is being used until it is finished so that one data is not used simultaneously so that the status of the data is not ambiguous. The method of locking data to overcome concurrency problems can be called the Pre-claiming Lonk Protocol.

Laravel is a framework for developing web based on PHP programming. Laravel provides a method to overcome concurrency problems, namely using the Queue concept which can prevent several processes from running simultaneously. The queue blocks the entire process in one transaction so that even if several transactions are carried out simultaneously but do not use the same resources, they will still wait for the previous transaction to complete first.

Laravel also provides the MVC (Model View Controller) concept which can make the process of building and developing applications easier. Changing a Model program in MVC can affect the View and Controller programs that use that Model. Changing the View program will only affect that View program. Changing the Controller program may affect the programming in the View.

**Keywords***: Laravel, Model-View-Controller, Multiuser, PHP*